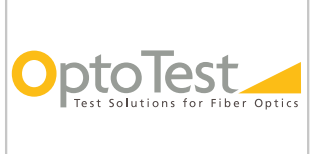

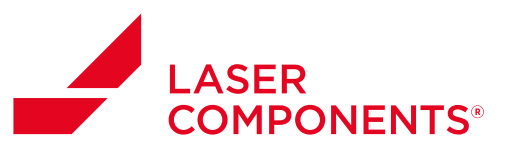

# **AN-104**

### **MTP-MTP Insertion Loss/Return Loss Testing with OPL-Max**

#### **Overview**

There are three (3) methods to measure an MTP-MTP patch cord. The first involves using the large area detector or integrating sphere on the OP930. The second method uses a launch and receive cable and reference insertion loss individually per channel through an OP710 Multichannel Power Meter. The third method is a combination of the two where insertion loss is referenced to the large area detector or integrating sphere and the test measurements are taken individually per channel using the OP710.

**Note:** The third method is less reliable because the cables are referenced to a different detector than will be used for *testing. These procedures also assume a test cable which has different gender connectors.*

This short instruction will focus on testing an MTP-MTP patch cord using the first method.

## **Testing with Large Area Detector**

#### **Cable and Software Setup**

Using the MTP-breakout patch cord as a launch cable, connect the fanout side to the OP930 and the MTP endface unmated. Return loss will be referenced first.

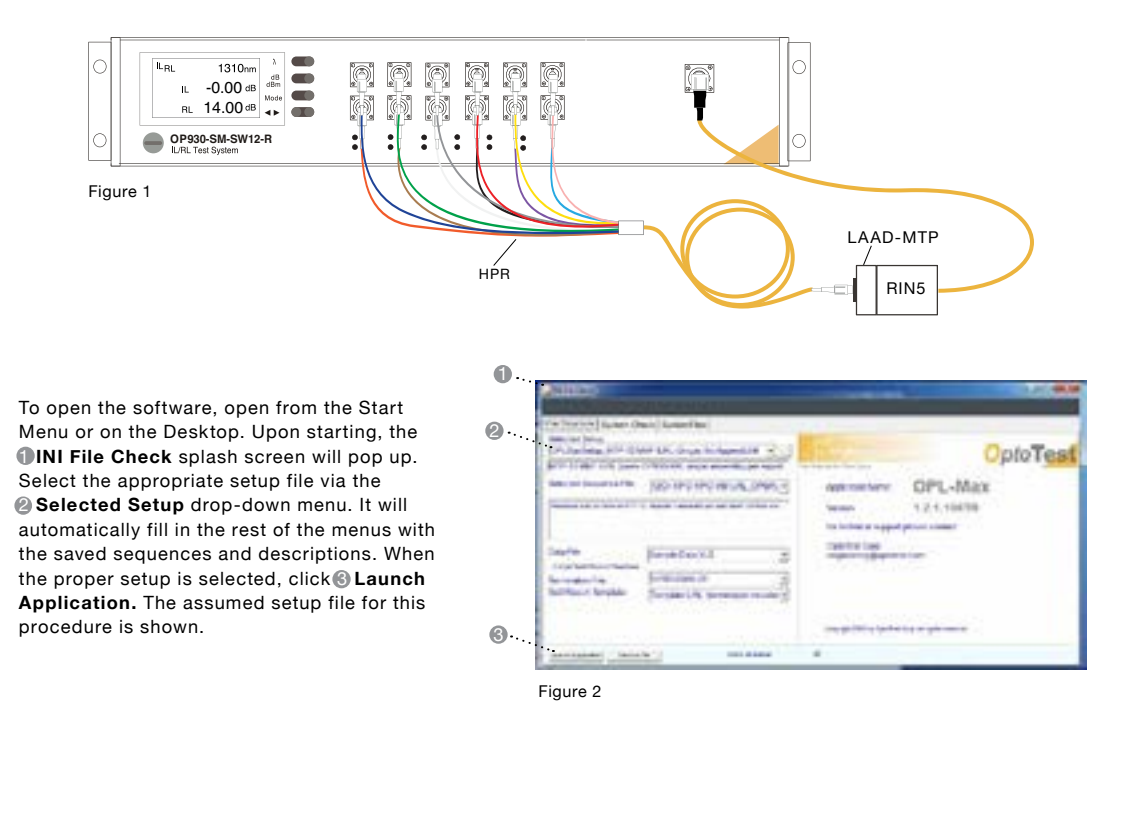

www.lasercomponents.com

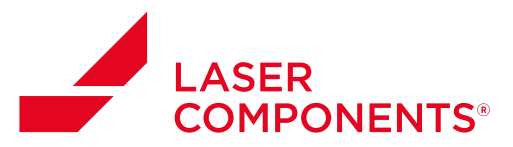

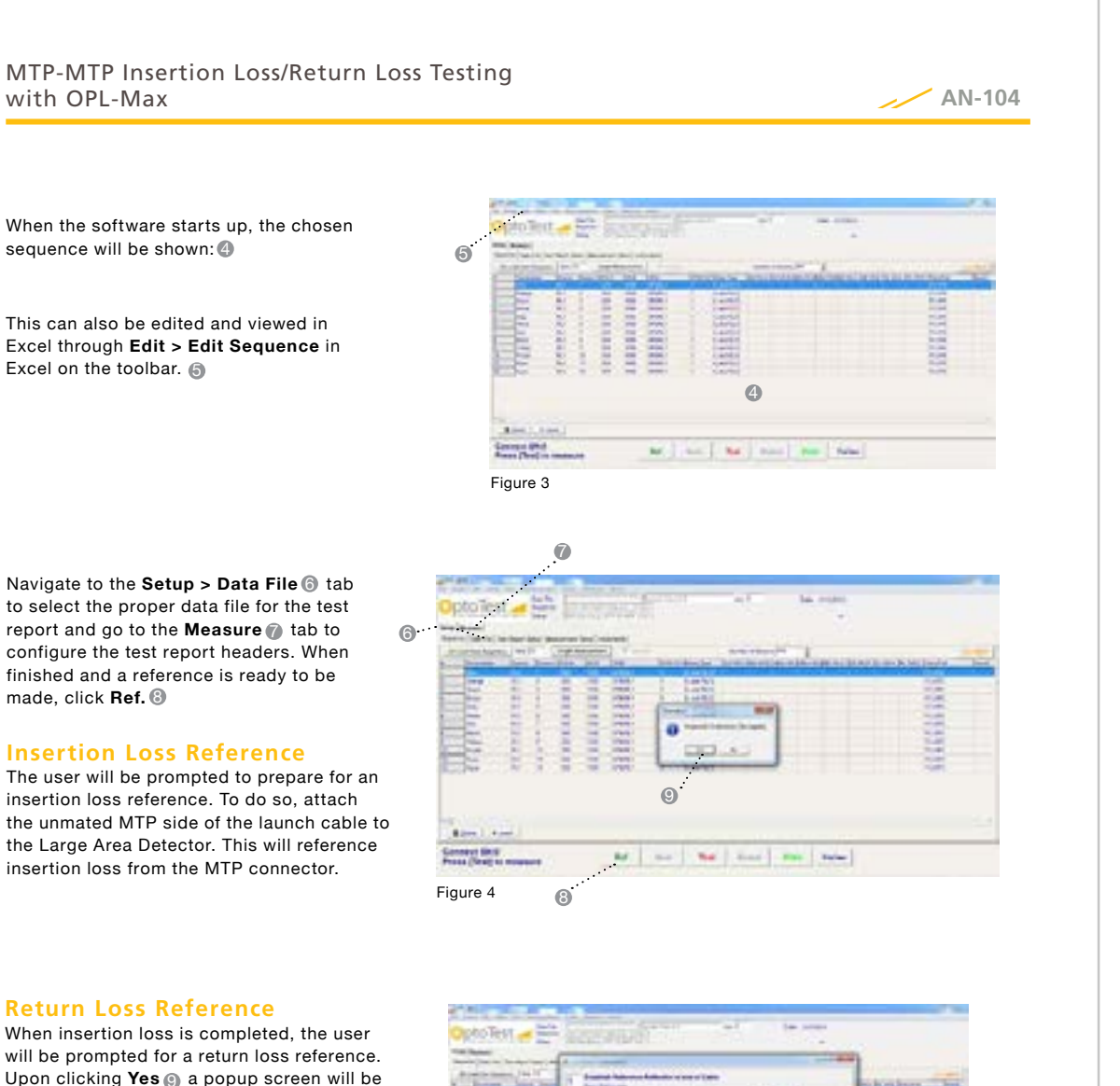

will be prompted for a return loss reference. Upon clicking **Yes** a popup screen will be 9 shown. This is for referencing return loss. 10

Note that only the first channel is going to be referenced; the remaining channels will copy this reference. This is because all channels are of same length in the fanout end of the launch cable and they are all being referenced to the same MTP endface.

**STREET** 111111111 EXECUTIVE 10 **TERRIT** Conservation **M** and **M** and MI am Figure 5

Germany & Other Countries Laser Components Germany GmbH Tel: +49 8142 2864 – 0 Fax: +49 8142 2864 – 11 info@lasercomponents.com www.lasercomponents.com

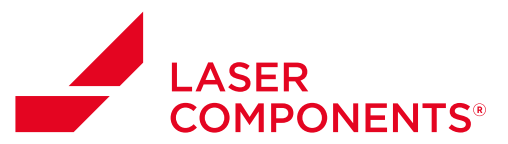

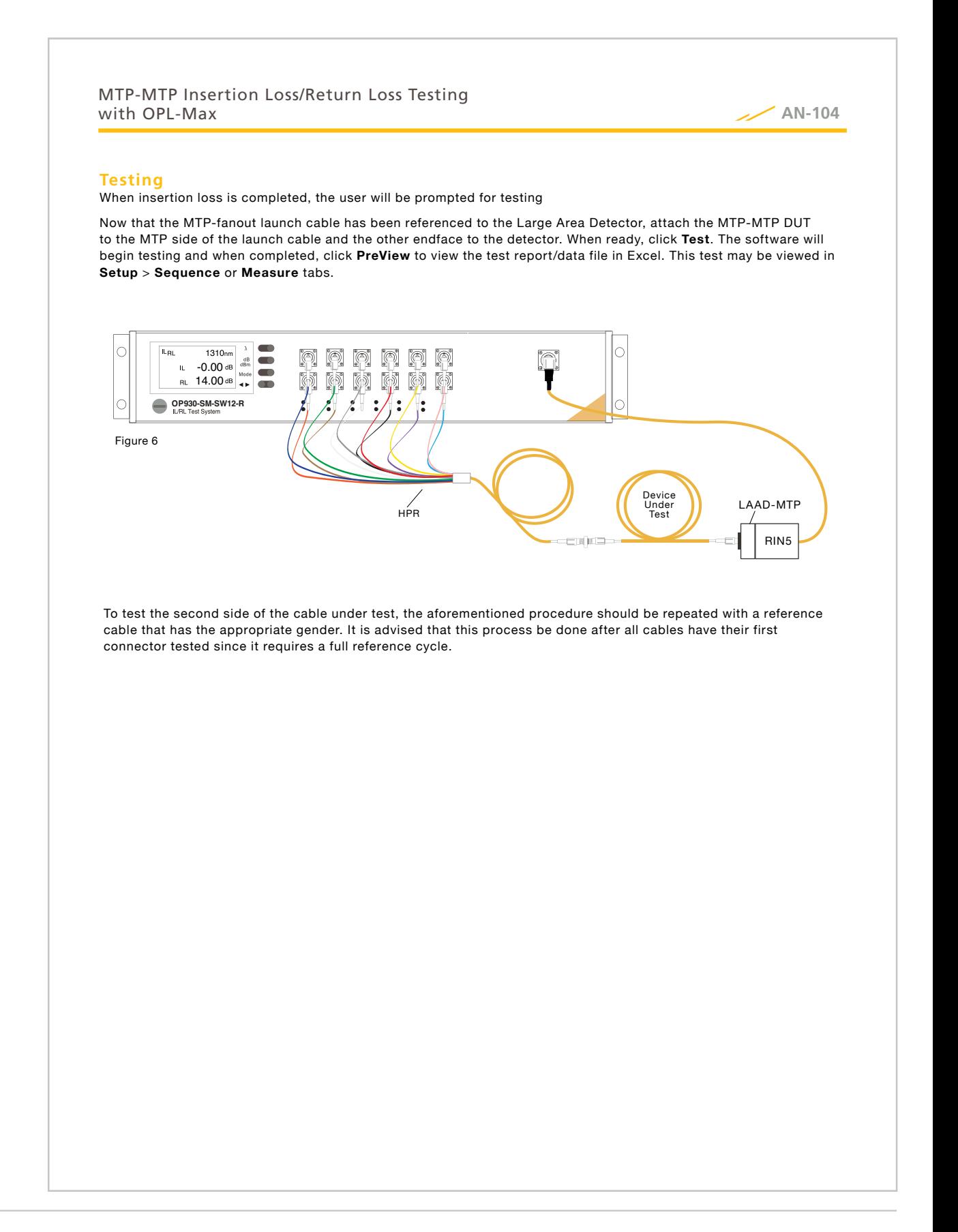

Germany & Other Countries Laser Components Germany GmbH Tel: +49 8142 2864 – 0 Fax: +49 8142 2864 – 11 info@lasercomponents.com www.lasercomponents.com